## 1. Bookkeeping Module Continued

## **Navigation: Bookkeeping > Settings > General Settings > Opening Balances**

Through this functionality you can record the Sales and Purchases and record the Expenses if any. You may also Edit, Import quick entries.

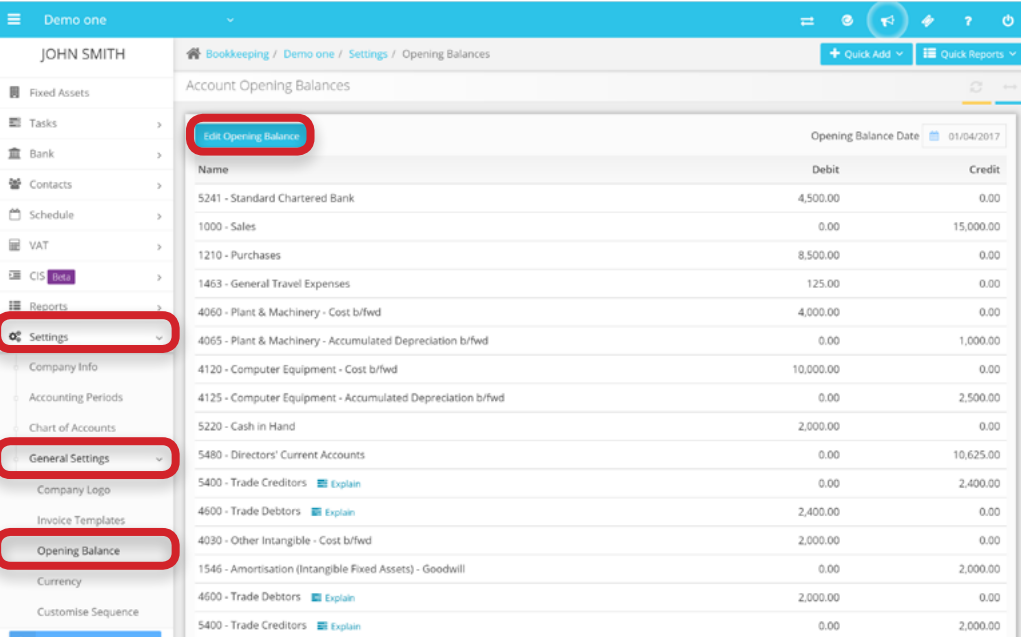

## **1.8 Import Opening Balances**

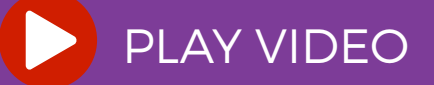